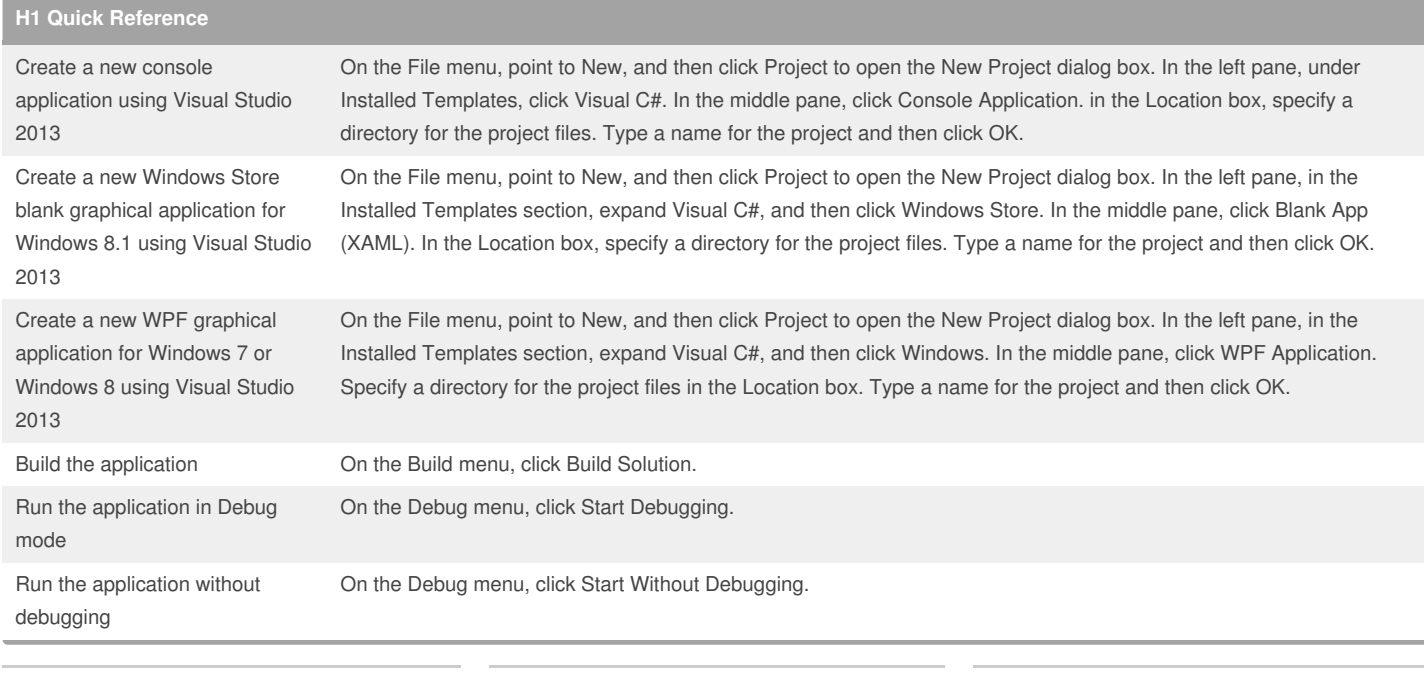

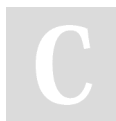

## By **HugoZalm**

[cheatography.com/hugozalm/](http://www.cheatography.com/hugozalm/)

Not published yet. Last updated 14th January, 2015. Page 1 of 4.

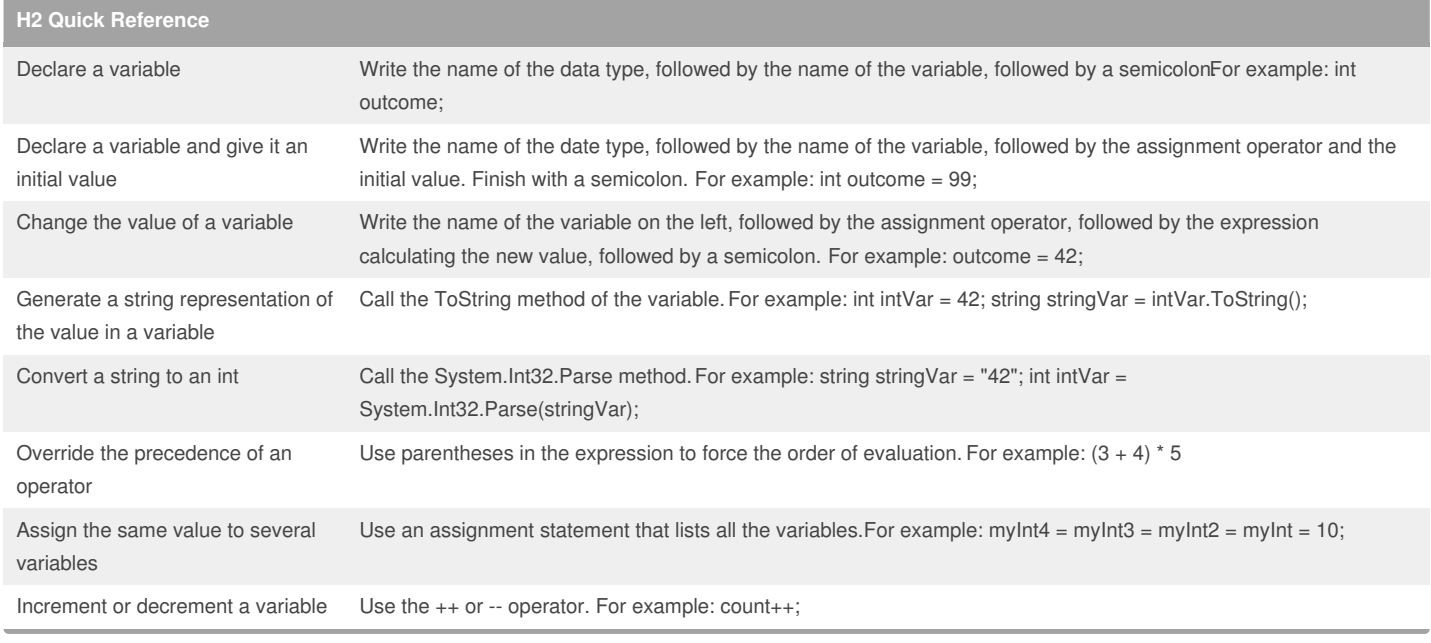

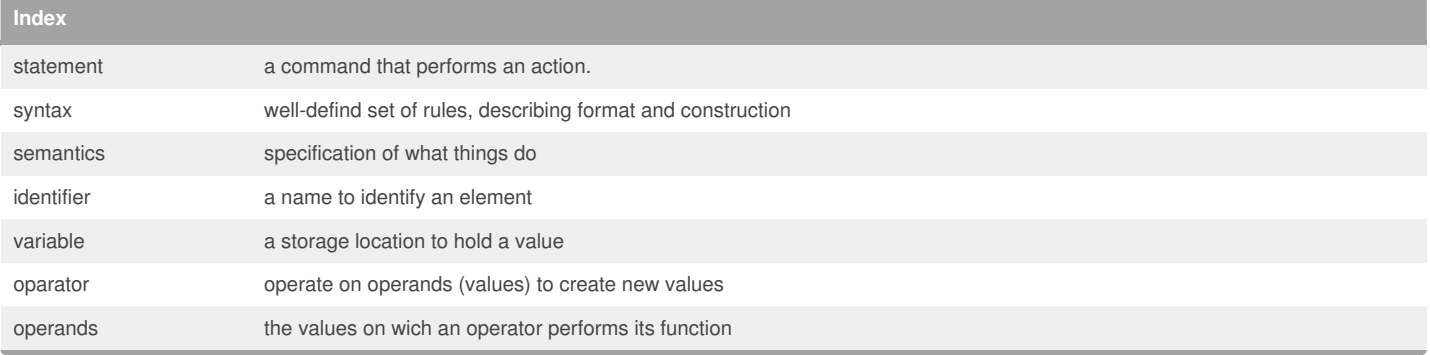

#### By **HugoZalm**

[cheatography.com/hugozalm/](http://www.cheatography.com/hugozalm/)

Not published yet. Last updated 14th January, 2015. Page 2 of 4.

## Visual Studio Express 2013 Step by Step Cheat Sheet by [HugoZalm](http://www.cheatography.com/hugozalm/) via [cheatography.com/20291/cs/3179/](http://www.cheatography.com/hugozalm/cheat-sheets/visual-studio-express-2013-step-by-step)

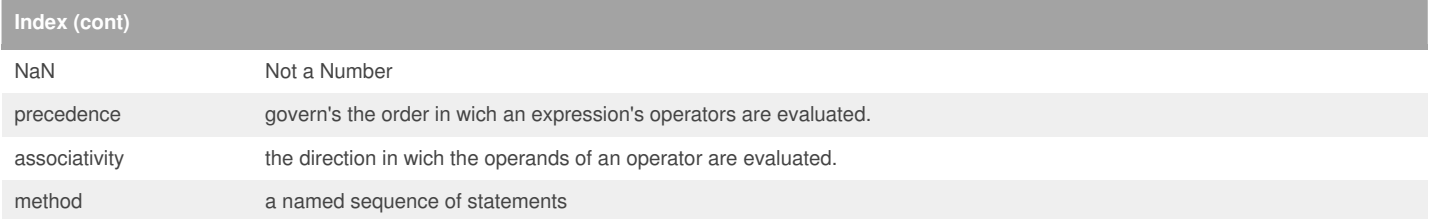

## **Keywords** reserved keywords catch false namespace short ushort char finally new sizeof using checked fixed null stackalloc virtual class float object static void const for

keywords

operator string volatile continue foreach out struct while decimal goto override switch default if params this delegate implicit private throw not to be used add get remove alias global select ascending group set async into value await join var descending let where dynamic orderby yield from partial

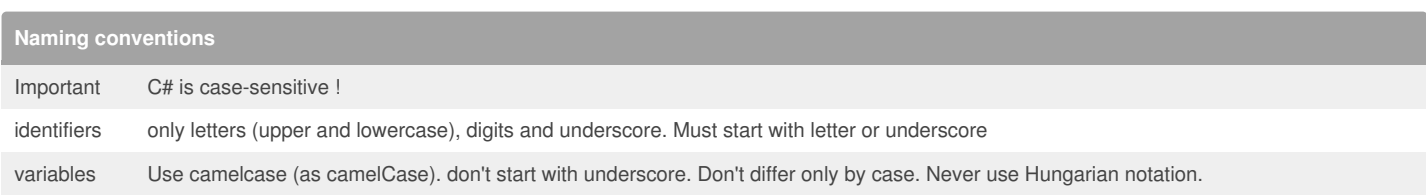

## **Primitive Data Types**

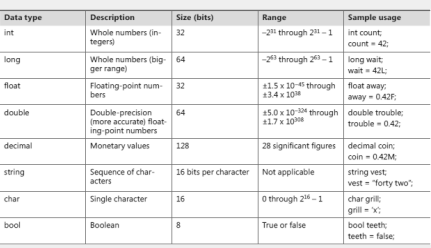

## By **HugoZalm**

[cheatography.com/hugozalm/](http://www.cheatography.com/hugozalm/)

#### Not published yet.

Last updated 14th January, 2015. Page 3 of 4.

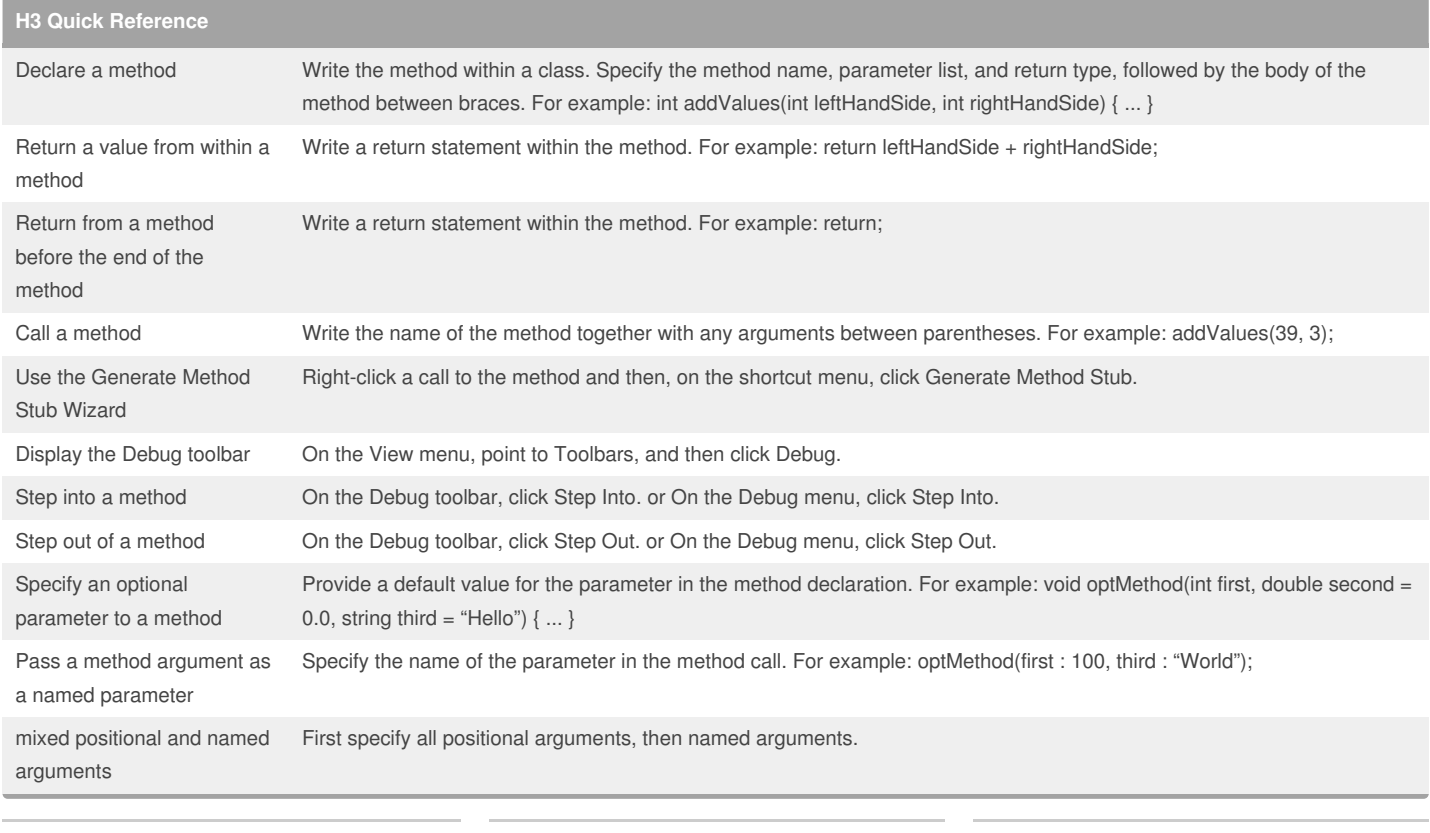

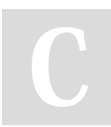

#### By **HugoZalm**

[cheatography.com/hugozalm/](http://www.cheatography.com/hugozalm/)

Not published yet. Last updated 14th January, 2015. Page 4 of 4.